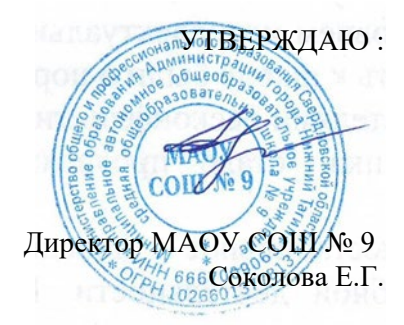

## **СОСТАВ И СТРУКТУРА ЦИФРОВОГО УЧЕБНО-МЕТОДИЧЕСКОГО КОМПЛЕКСА ПО НАПРАВЛЕНИЮ «ТЕХНОЛОГИЯ»**

**Название проекта:** Цифровой учебно-методический комплекс по направлению «Технология».

**Категория проекта:** электронный образовательный ресурс.

**Требуемый уровень педагогических компетенций:** требования к уровню владения профессиональными компетенциями по направлению технологии соответствует Профессиональному педагогическому стандарту (Приказ Минтруда России от 18.10.2013 N 544н с изм. от 25.12.2014) и Федеральному государственному образовательному стандарту высшего образования по направлению «Педагогическое образование».

**Краткое техническое описание проекта:** цифровой учебно-методический комплекс (далее – Программный комплекс) является общеобразовательной разработкой, реализуемой в форме мультимедийного программного обеспечения, предназначенного для выполнения учебной работы с помощью персональных компьютеров и других портативных вычислительных устройств.

Программный продукт должен быть реализован в виде автономного графического приложения с возможностью работы под управлением операционных систем Microsoft Windows, MacOS, Linux, Android и iOS. Дополнительно необходимо обеспечить возможность выполнения приложения в среде веб-браузера (с поддержкой технологии HTML5) для проведения онлайнобучения. Графическая составляющая программного обеспечения должна базироваться на компонентной базе OpenGL 2.0, что обеспечит мультиплатформенную направленность. Графический интерфейс пользователя должен включать главное меню навигации по разделам учебного материала, а также ряд экранов по темам преподаваемого материала.

Минимальные системные требования к оборудованию для обеспечения стабильной работы программного обеспечения следующие:

- центральный процессор: Intel/AMD с тактовой частотой не менее 2.0 ГГц (суммарно для многоядерных процессоров);
- объем оперативной памяти: не менее 2 Гб;
- объем видеопамяти: не менее 512 Мб (необходима поддержка аппаратного 3D ускорения OpenGL 2.0);
- минимальное разрешение экрана: 1024x768x32;
- операционная система: MS Windows 7 и выше, MacOS/iOS X, Android 7 и выше;

**Краткое содержание учебного материала:** учебный материал, преподаваемый с применением программного комплекса, линейно структурирован и охватывает базовые аспекты предметной области «Технология» для учеников 7-9 классов общеобразовательных школ. Логика изложения учебного материала пошагово раскрывает предметную область от элементарных основ инженерии до введения в конкретные инженерно-технологические специальности. Учебный материал включает несколько основных разделов, каждый из которых разделён на главы. Каждая глава представлена группой учебных модулей (таблица 1).

По форме изложения материала учебные модули представлены интерактивными графически-текстовыми экранами и 3D-моделями. Графически-текстовые экраны предназначены для отображения кратких теоретических сведений по изучаемым темам. Экраны строятся по принципу интерактивной презентации с возможностью отображения элементов информации в течение времени. Взаимодействие с интерактивными графически-текстовыми экранами осуществляется с помощью графических кнопок-переключателей.

Интерактивные 3D модели представляют собой виртуальные лабораторные стенды или ассамблеи геометрических моделей предметов и устройств. Данные модели предназначены для выполнения практических заданий. Взаимодействие с 3D моделью предполагает возможность вращения и масштабирования изображения на экране вычислительного устройства, а также обратную связь в виде вывода текстовой/числовой информации на экран или изменения внешнего вида модели (например, сборка/разборка корпуса устройства и т.д.).

В каждую главу могут встраиваться вспомогательные учебные модули для контроля усвоения материала в форме тестов или списка контрольных вопросов.

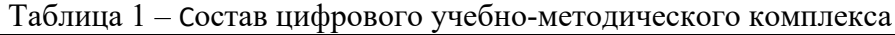

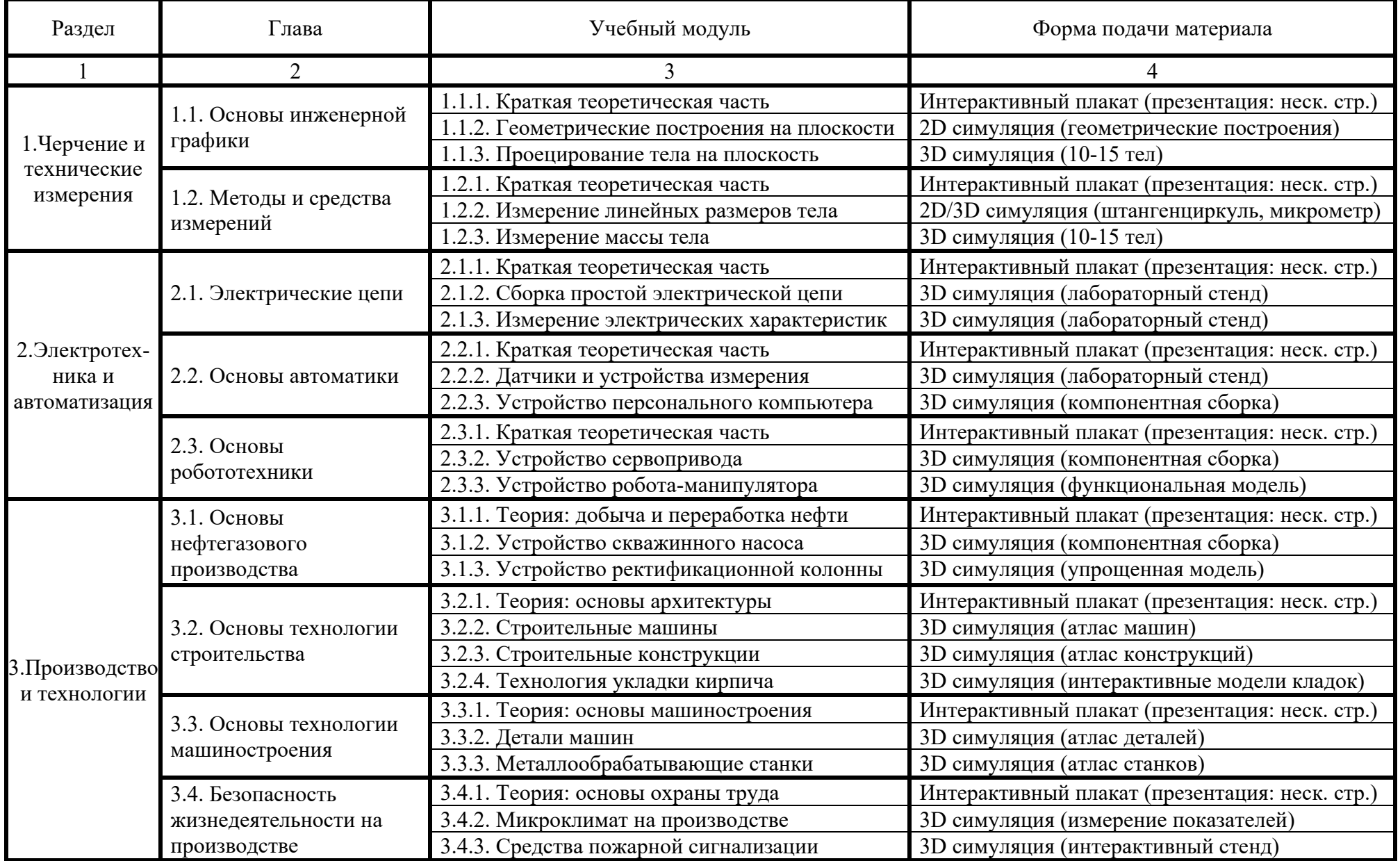